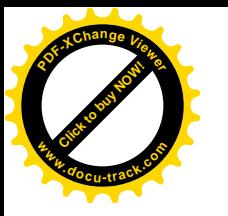

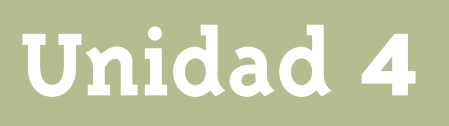

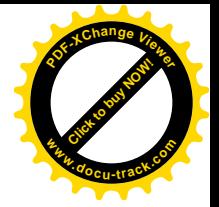

## **Una nueva operación**

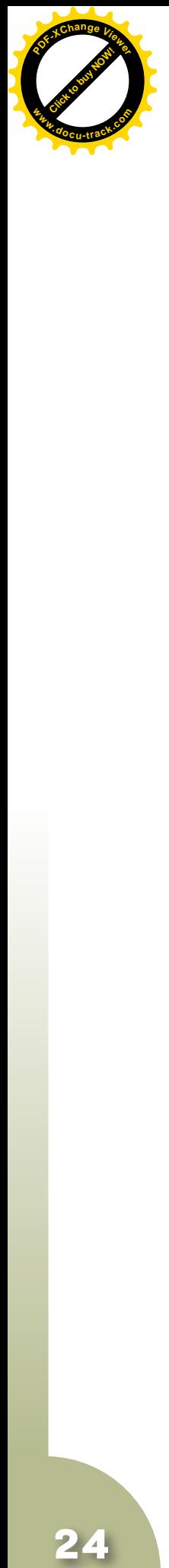

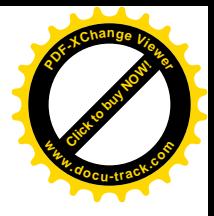

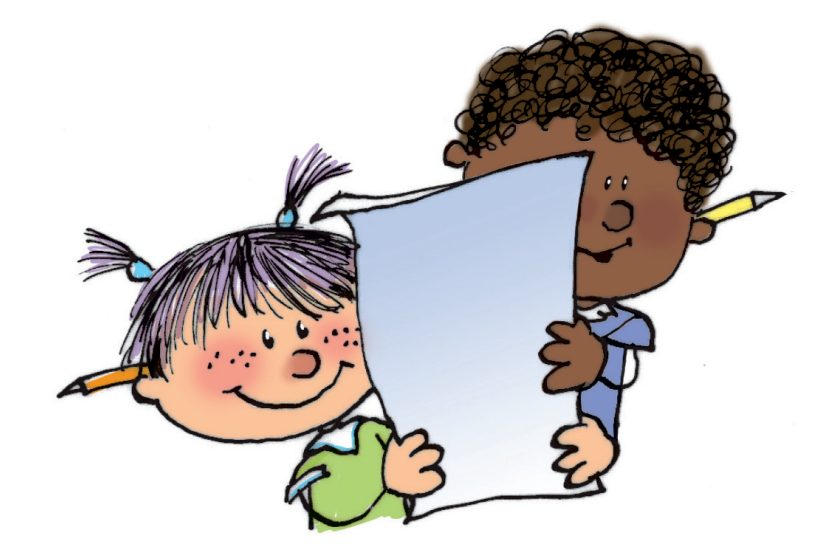

**Matemáticas**

24

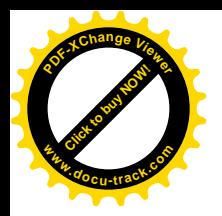

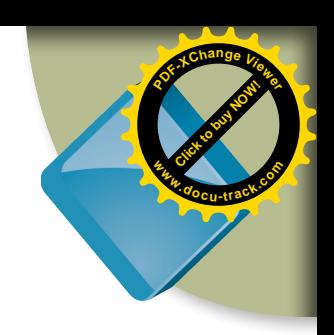

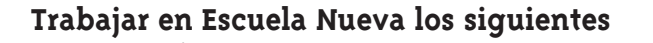

# **Estándares:**

#### • **GUÍA 8. CONOZCAMOS LA POTENCIACIÓN**

- • Identifico la potenciación y la radicación en contextos matemáticos y no matemáticos.
- • Construyo objetos tridimensionales a partir de representaciones bidimensionales y puedo realizar el proceso contrario en contextos de arte, diseño y arquitectura.
- • Utilizo diferentes procedimientos de cálculo para hallar el área de la superficie exterior y el volumen de algunos cuerpos sólidos.
- • Justifico relaciones de dependencia del área y volumen, respecto a las dimensiones de figuras y sólidos.

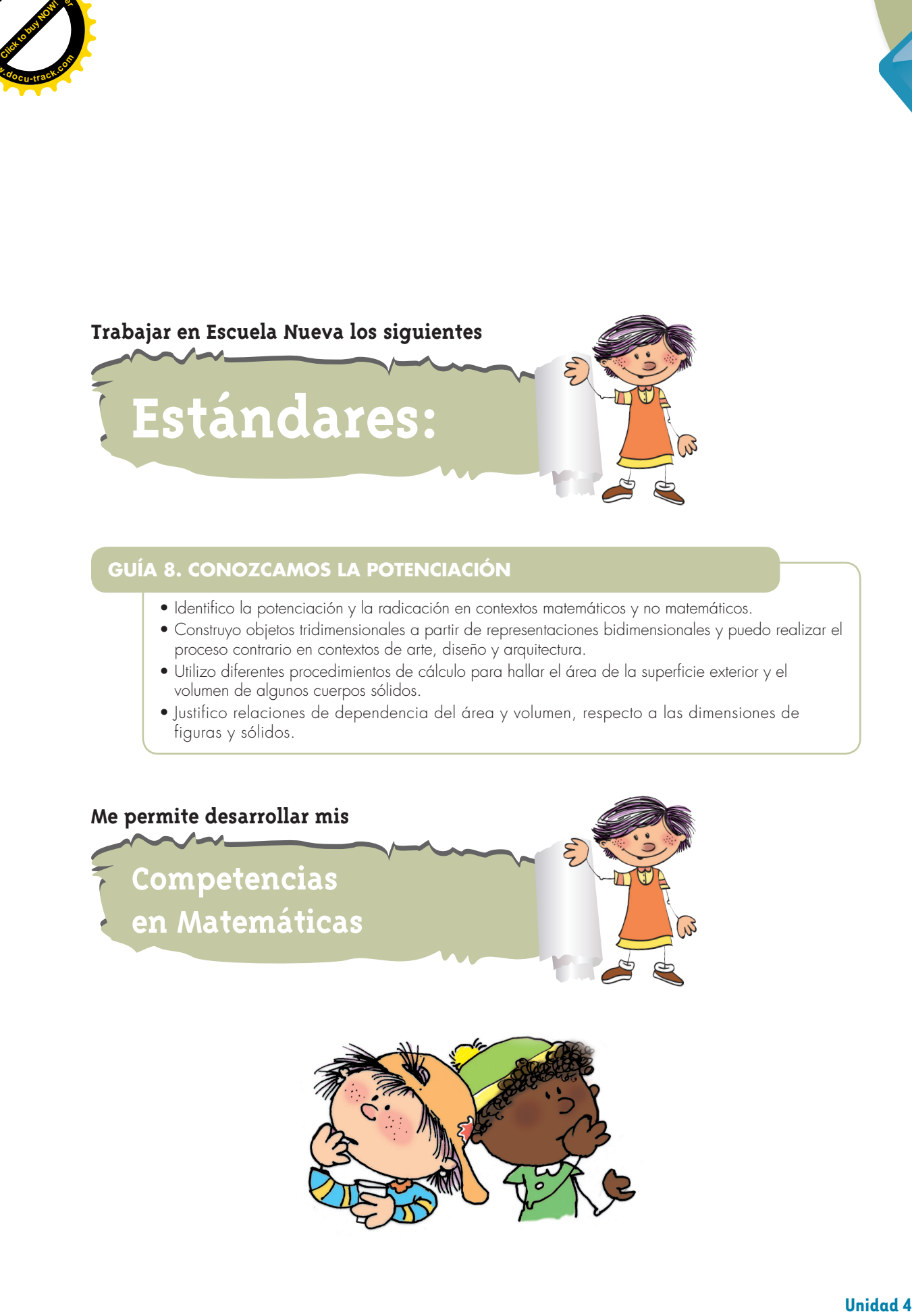

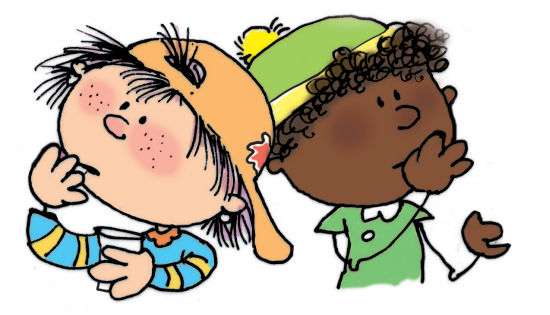

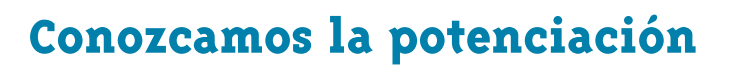

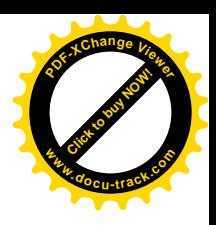

### **Hagamos arreglos con cuadrados**

**[Guía](http://www.pdfxviewer.com/) 8** 

**Click to buy Now!** 

**<sup>w</sup>ww.docu-track.c<sup>o</sup> <sup>m</sup>**

**<sup>P</sup>DF-XCha<sup>n</sup>g<sup>e</sup> <sup>V</sup>iewe<sup>r</sup>**

Los siguientes dibujos corresponden a mosaicos.

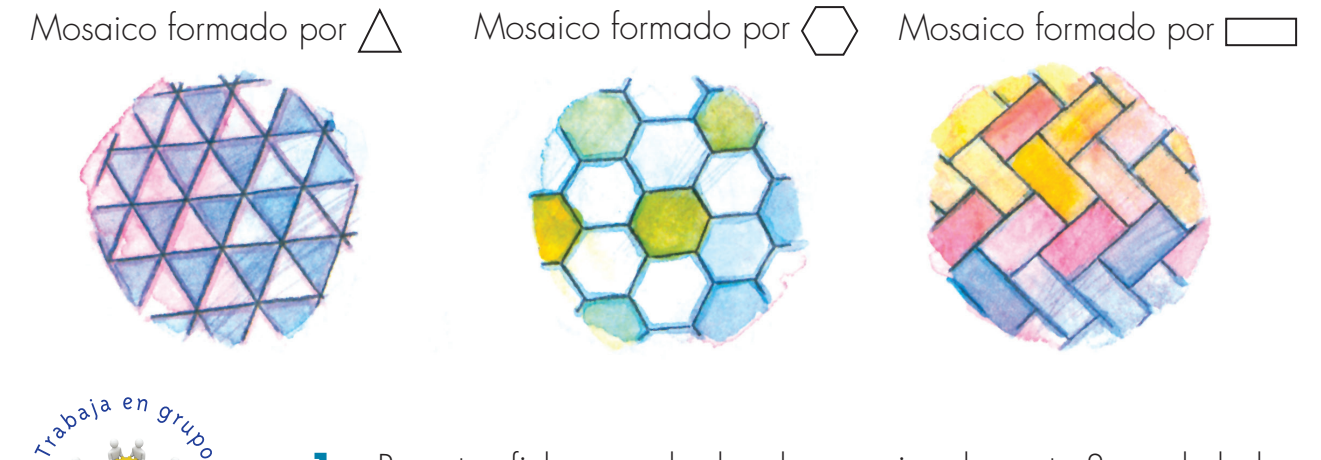

**1.** Recorten fichas cuadradas de aproximadamente 3 cm de lado y armen los siguientes mosaicos:

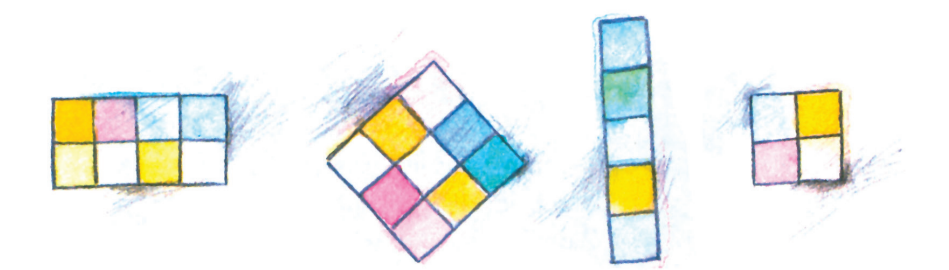

De los mosaicos que han cortado escojan los que tengan forma de cuadrado. 

**2.** Haz mosaicos de forma cuadrada.

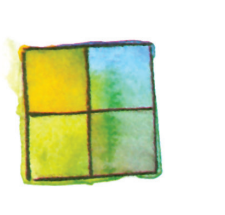

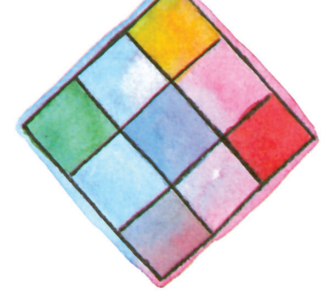

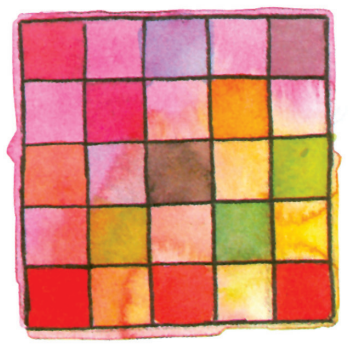

 $\cdot$  is the set of  $\cdot$ 

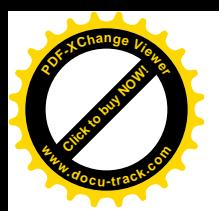

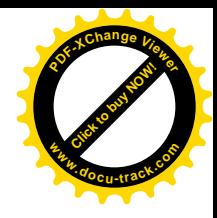

- **C** Ordénalos atendiendo al número de cuadritos que hay por cada lado, si faltan algunos recórtenlos.
- Atendiendo al número de cuadritos de las filas y de las columnas de cada mosaico, llenen una tabla como la siguiente:

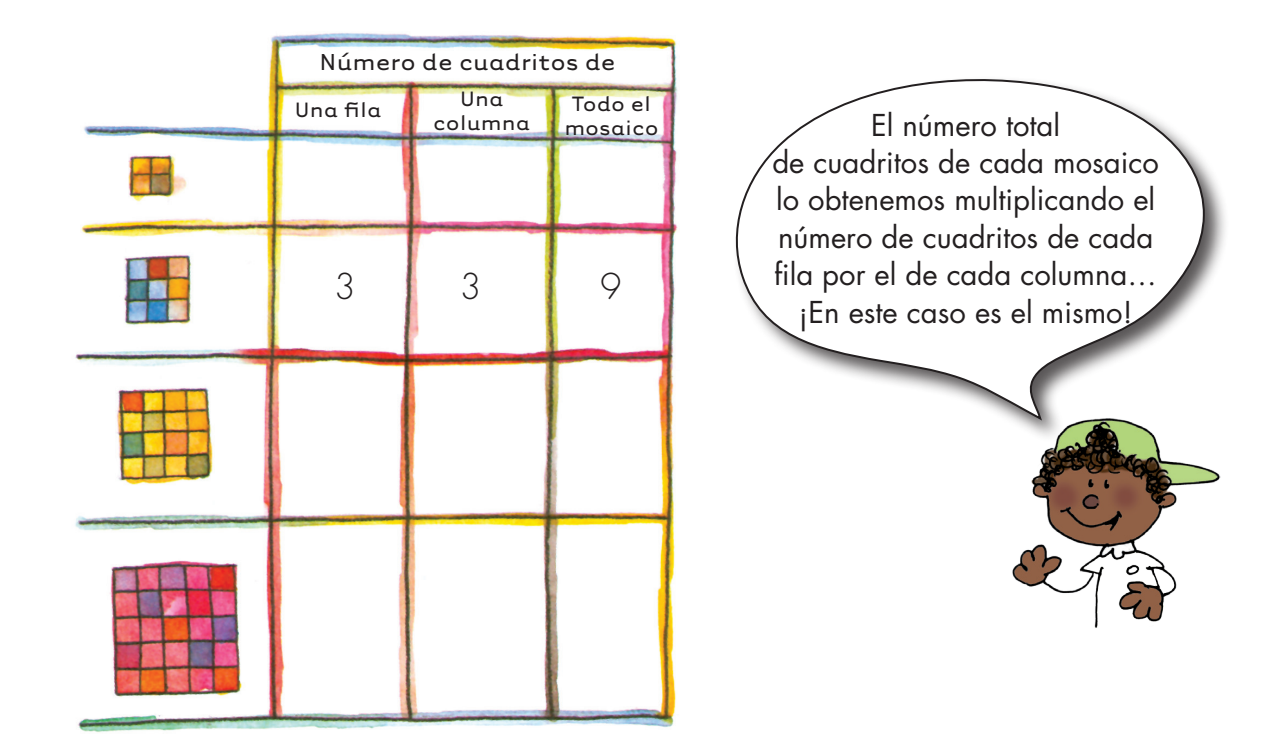

Se pueden ordenar estas multiplicaciones y los resultados en una tabla como:

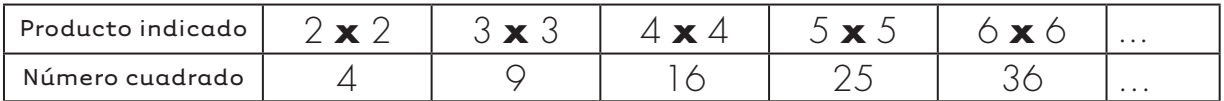

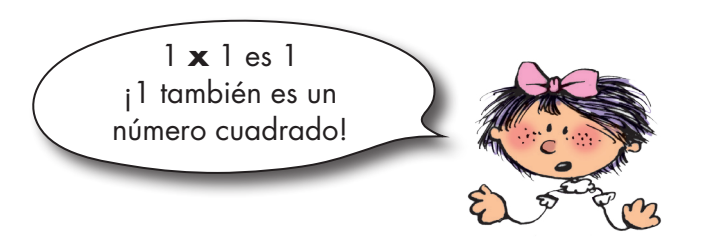

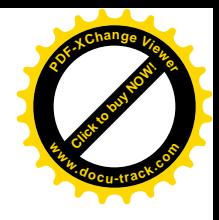

#### **Hagamos arreglos con cubos**

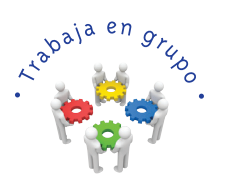

**[Guía](http://www.pdfxviewer.com/) 8** 

**Click to buy Now!** 

**<sup>w</sup>ww.docu-track.c<sup>o</sup> <sup>m</sup>**

**<sup>P</sup>DF-XCha<sup>n</sup>g<sup>e</sup> <sup>V</sup>iewe<sup>r</sup>**

**B**

**1.** Traigan dados del CRA y con ellos construyan cubos.

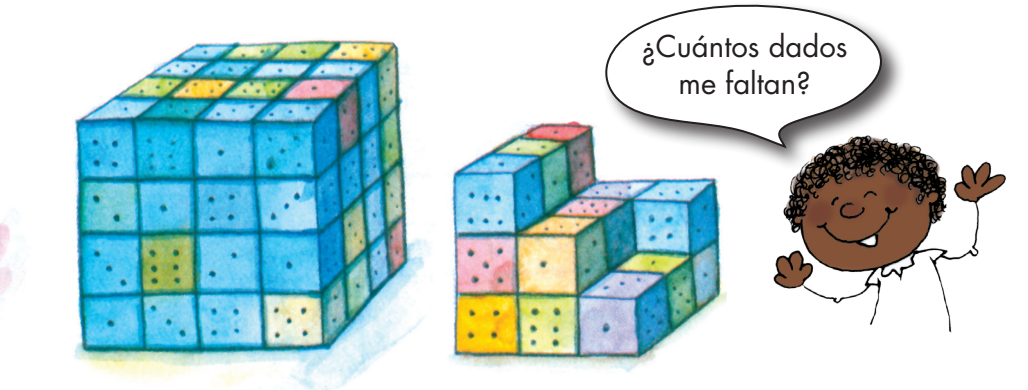

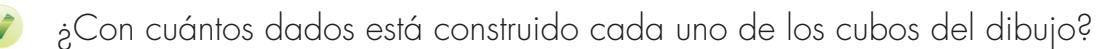

Un cubo tiene en el primer piso 5 dados por cada lado, ¿cuántos pisos tendrá?, ¿cuántos dados en total?

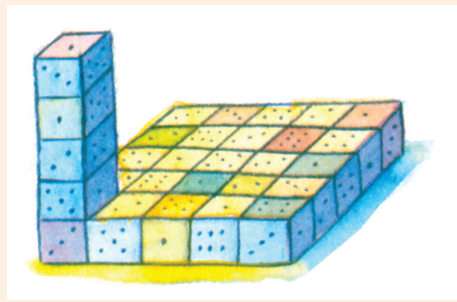

En un piso  $5 \times 5 = 25$ En los 5 pisos 5 **x** 5 **x** 5 **=** 125

Si tuvieran que ordenar los cubos que ustedes construyeron ¿cuál sería el primero? ¿Cuál el segundo?

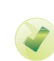

Con base en las construcciones que han hecho llenen la tabla.

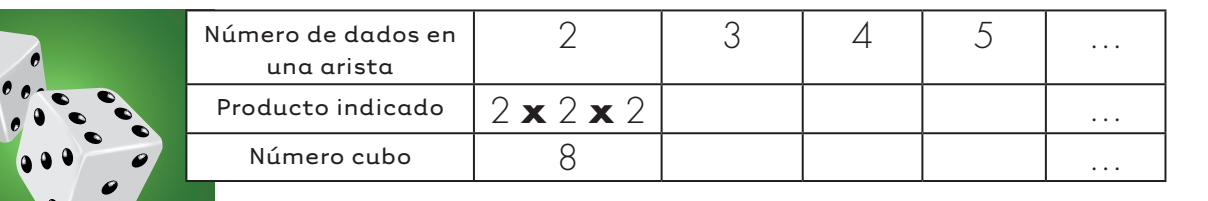

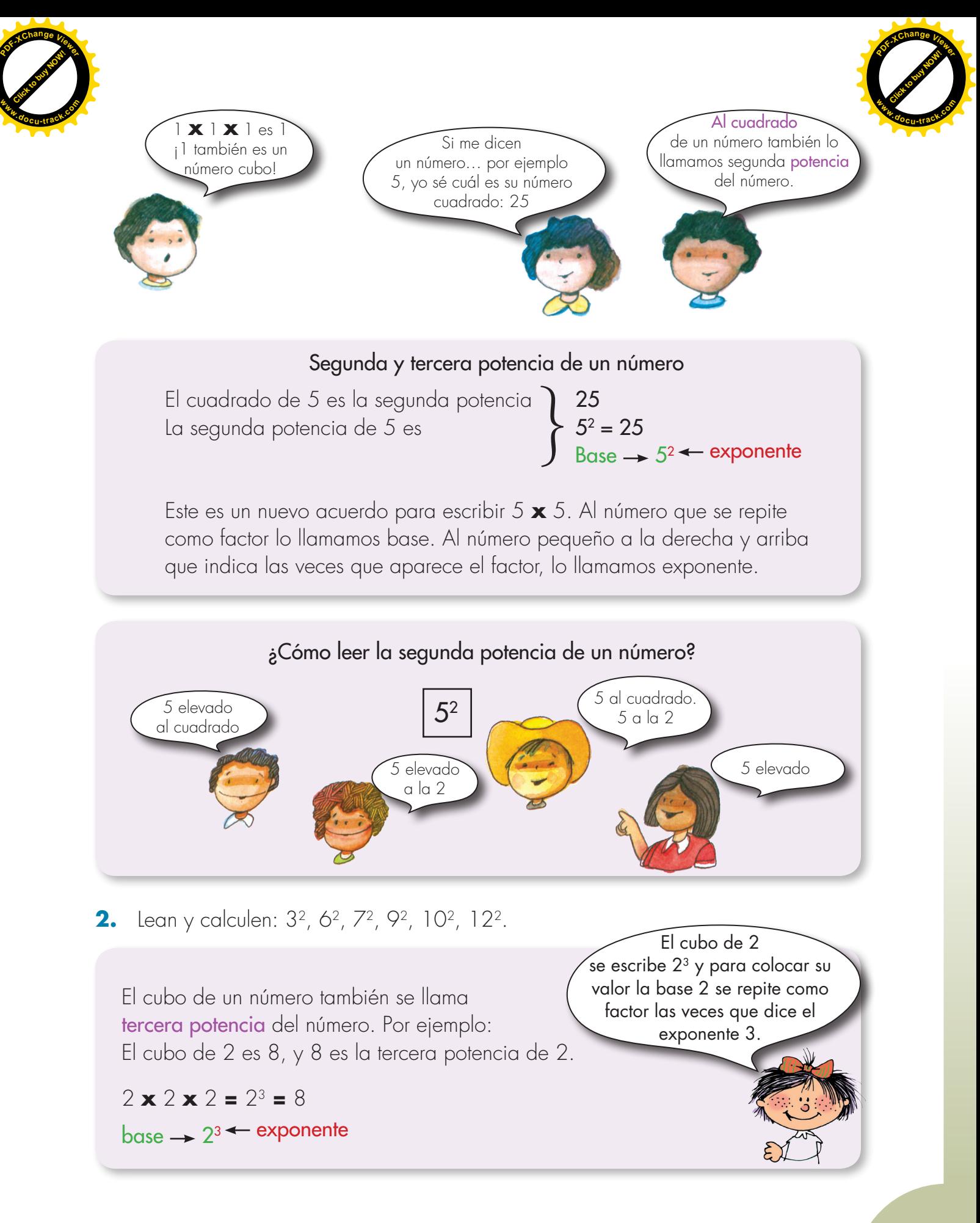

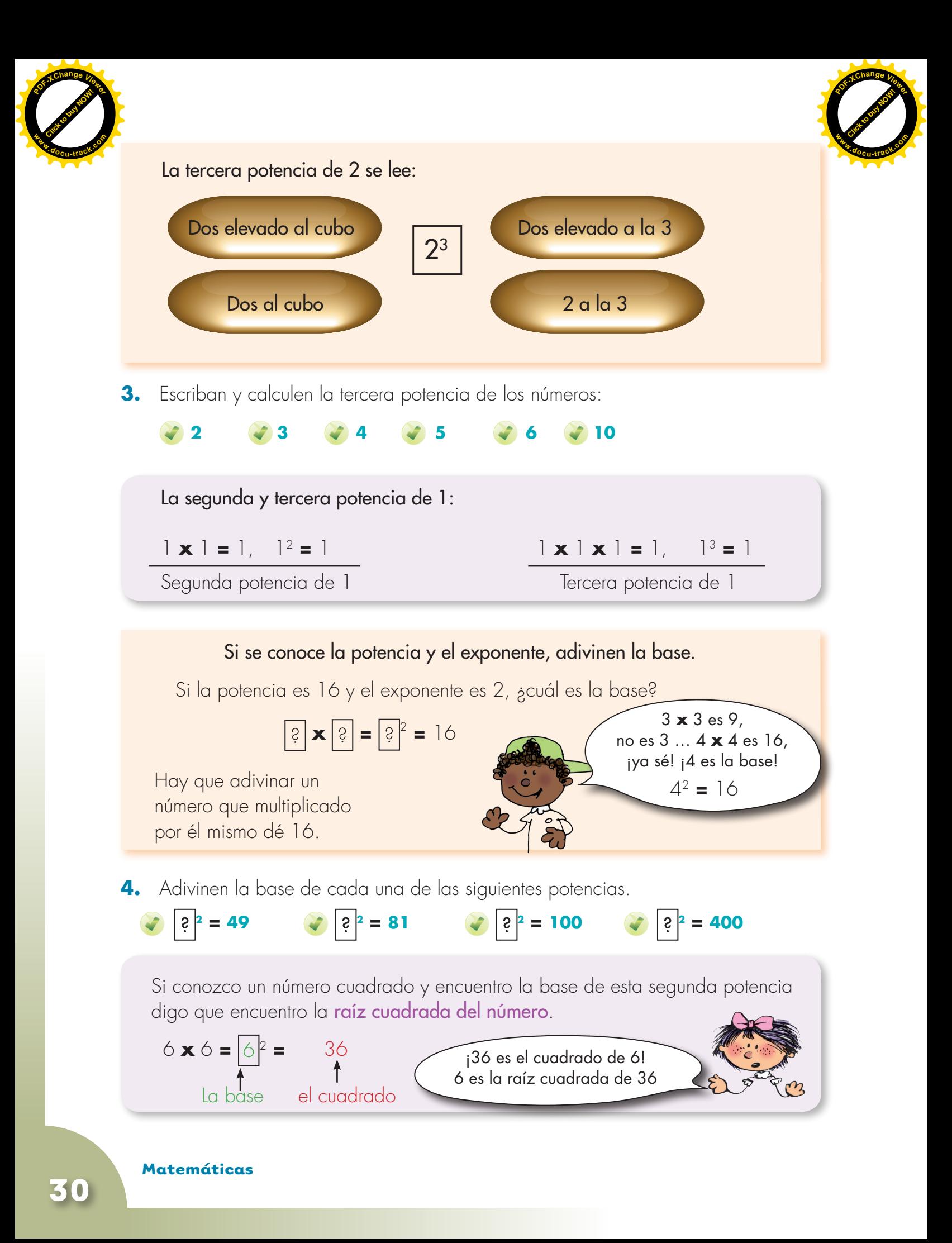

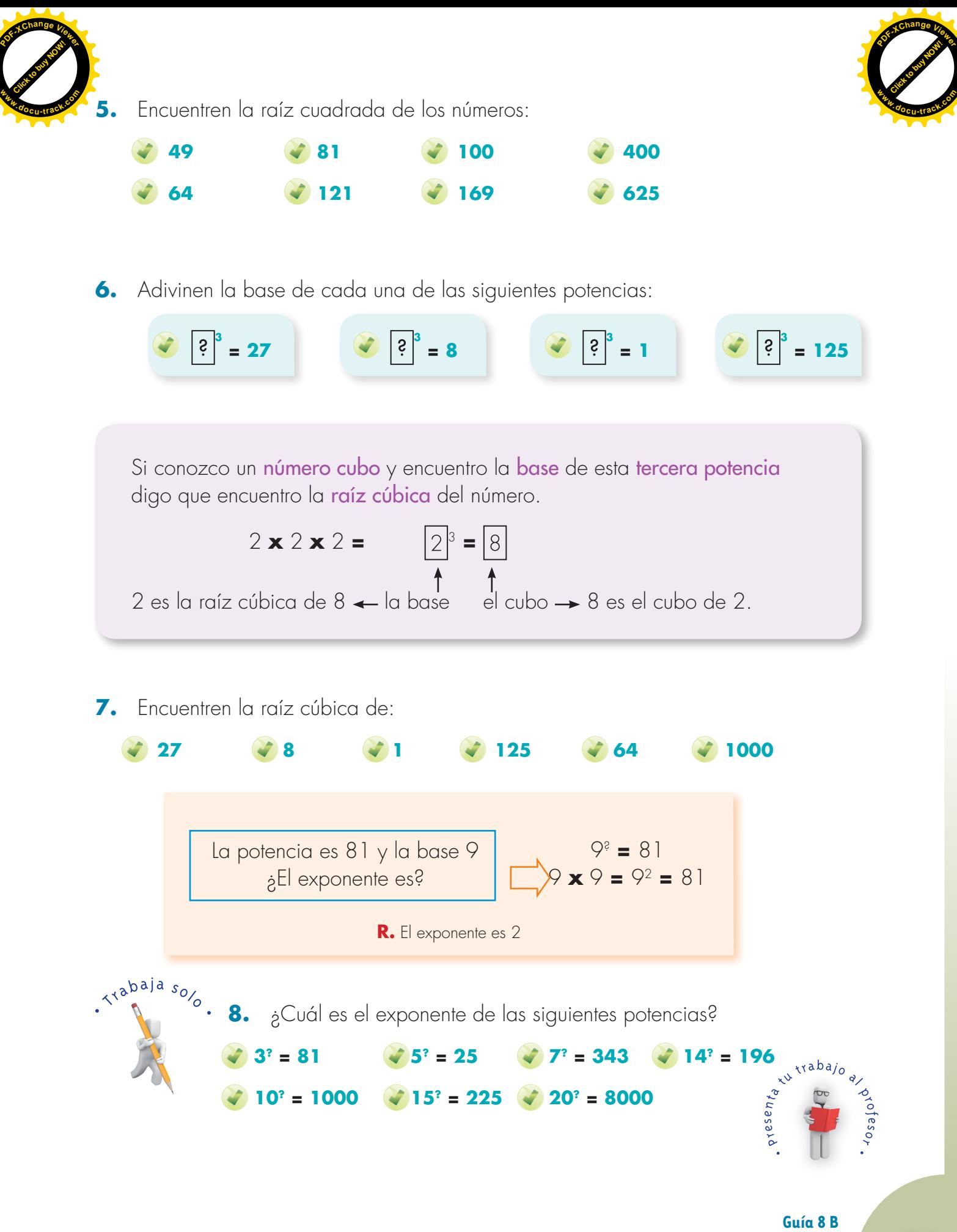

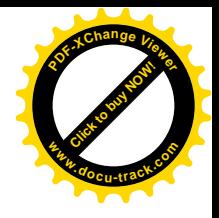

#### **Usemos la potenciación**

**[Guía](http://www.pdfxviewer.com/) 8** 

**Click to buy Now!** 

**<sup>w</sup>ww.docu-track.c<sup>o</sup> <sup>m</sup>**

**<sup>P</sup>DF-XCha<sup>n</sup>g<sup>e</sup> <sup>V</sup>iewe<sup>r</sup>**

**C**

Trabaja solo

**1.** Estudia el método seguido por Mariana para calcular la cantidad de bloques (o dados) en las figuras.

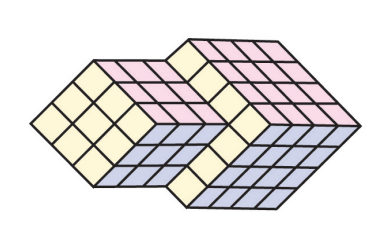

Se calcula la cantidad de bloques que hay en cada una de ellas y luego se suman sus resultados.

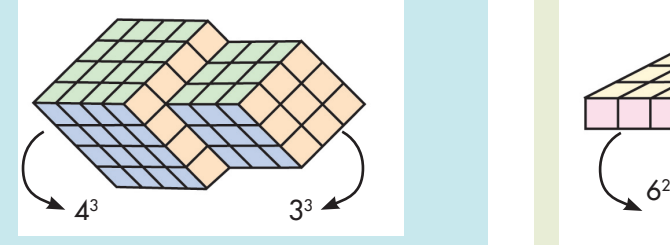

 $4^3 + 3^3$ 64 **+** 27 **=** 91 La figura tiene 91 bloques

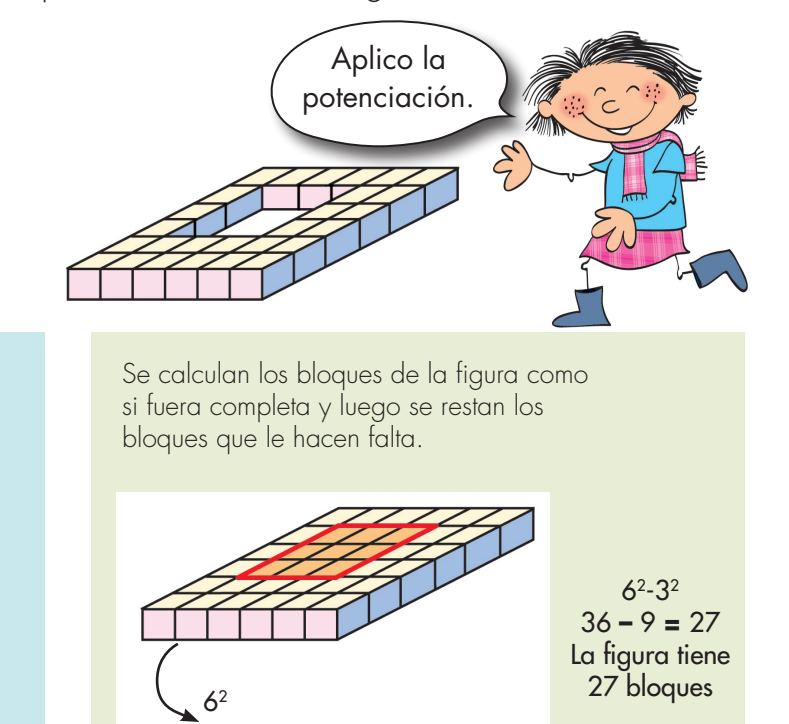

32

**2.** Aplica la potenciación y sigue el procedimiento de Mariana para calcular la cantidad de bloques de las figuras.

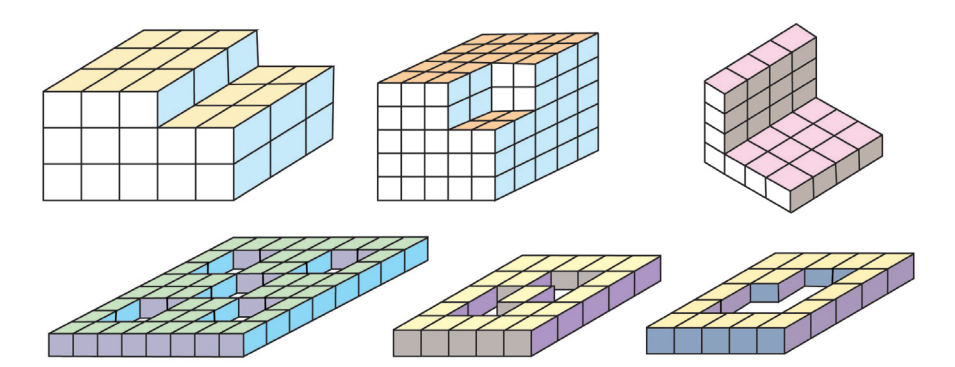

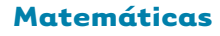

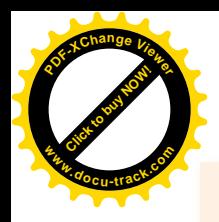

#### Malla para el dibujo de prismas

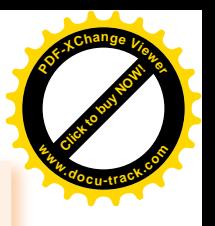

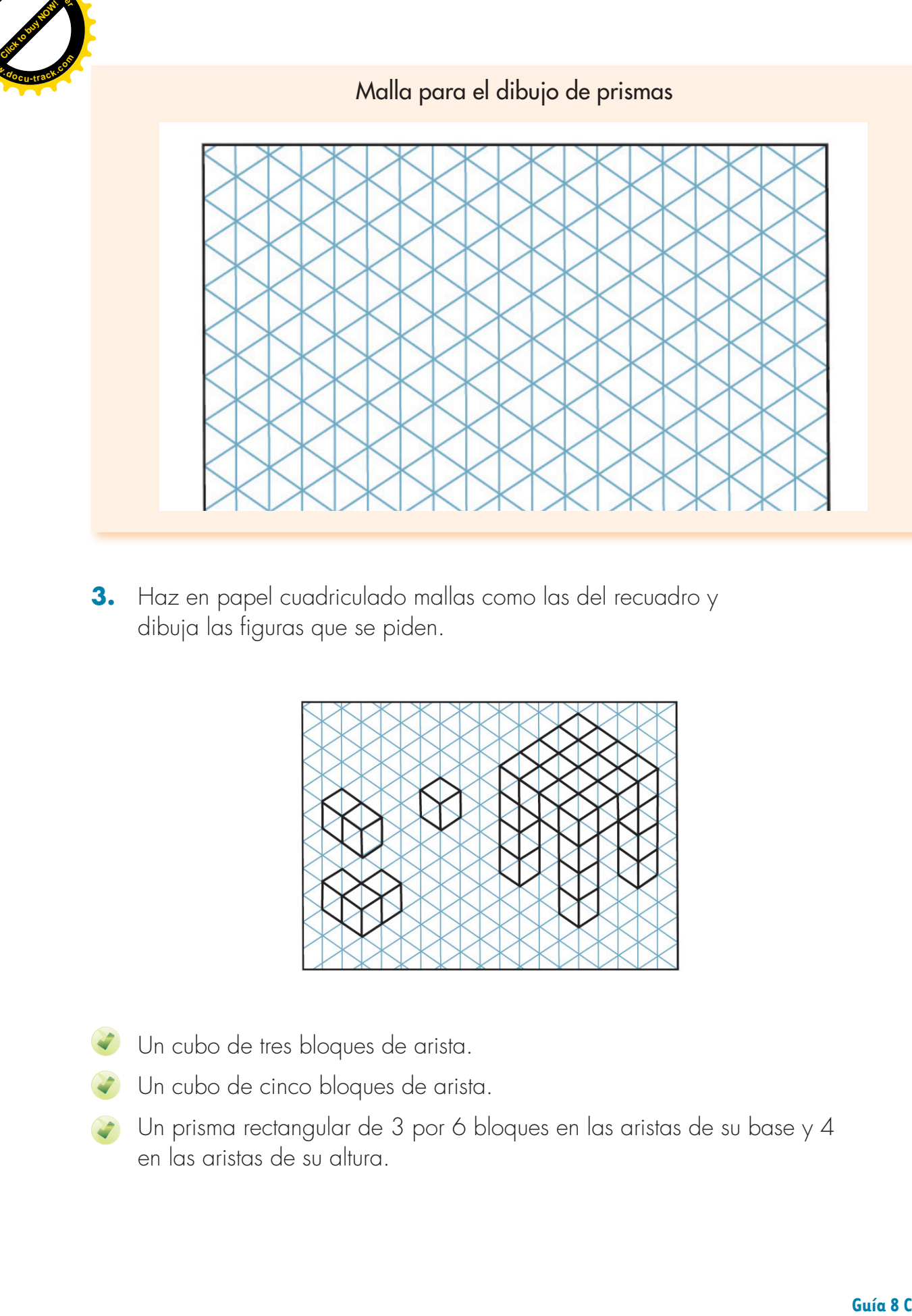

**3.** Haz en papel cuadriculado mallas como las del recuadro y dibuja las figuras que se piden.

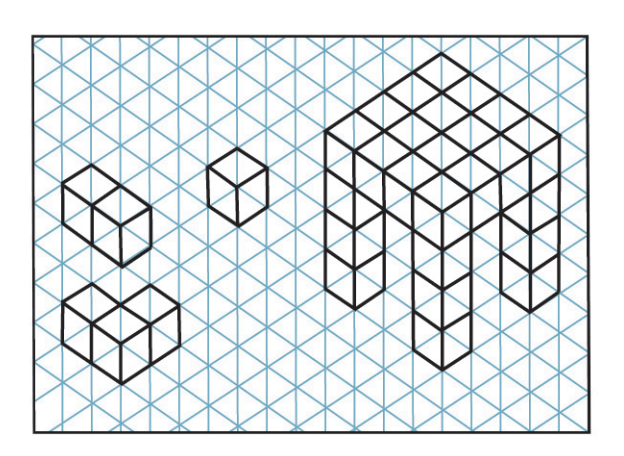

- Un cubo de tres bloques de arista.
- Un cubo de cinco bloques de arista.
- Un prisma rectangular de 3 por 6 bloques en las aristas de su base y 4 en las aristas de su altura.

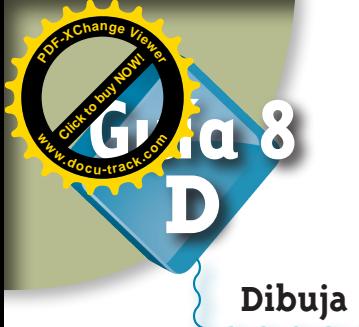

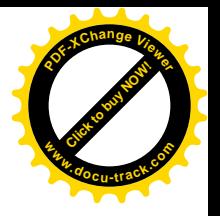

#### **Dibuja las vistas de una figura**

Identificar las formas de las caras de una figura es importante al explorar la forma de los sólidos.

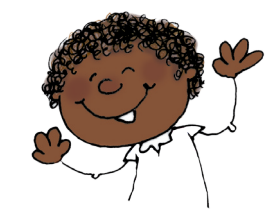

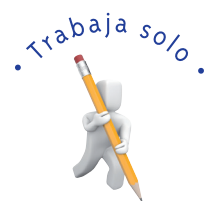

**1.** Realiza la siguiente experiencia.

Paso 1: en jabón o papa elabora modelos como los de la figura.

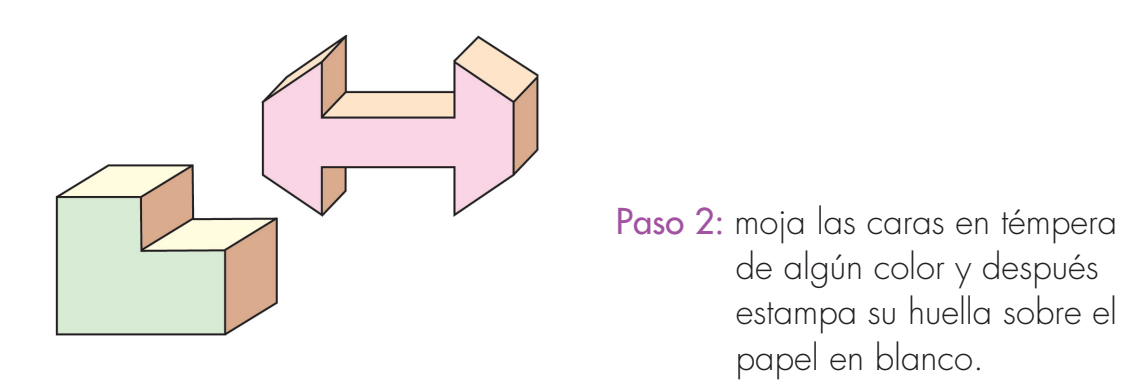

**2.** Imagina cuál sería la huella que dejarían las caras coloreadas de las figuras siguientes y dibújalas. Después moldea las figuras en papa o jabón y con la técnica del ejercicio anterior comprueba las respuestas dadas.

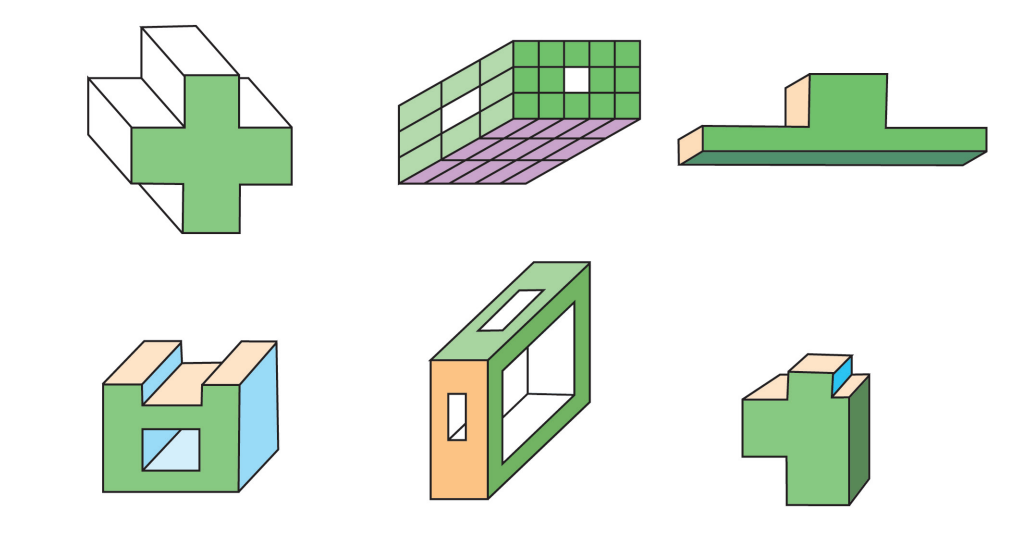

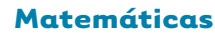

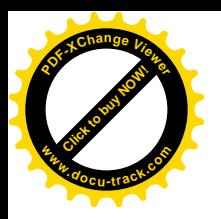

Dibujar las vistas de un sólido es dibujar las formas como un observador las vería si imaginamos que su visión es plana y que por lo tanto sólo ve la cara que tiene al frente. Es muy parecido a dibujar la huella que deja el objeto sobre el papel.

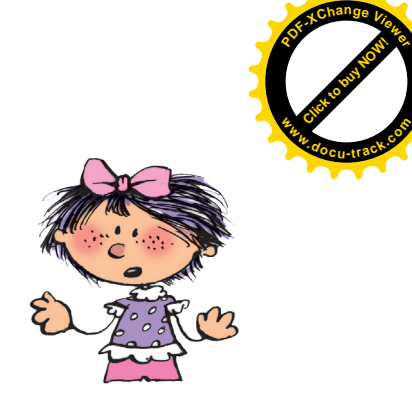

**3.** Estudia el ejemplo y dibuja las vistas de las caras coloreadas de las figuras de la parte inferior de la página.

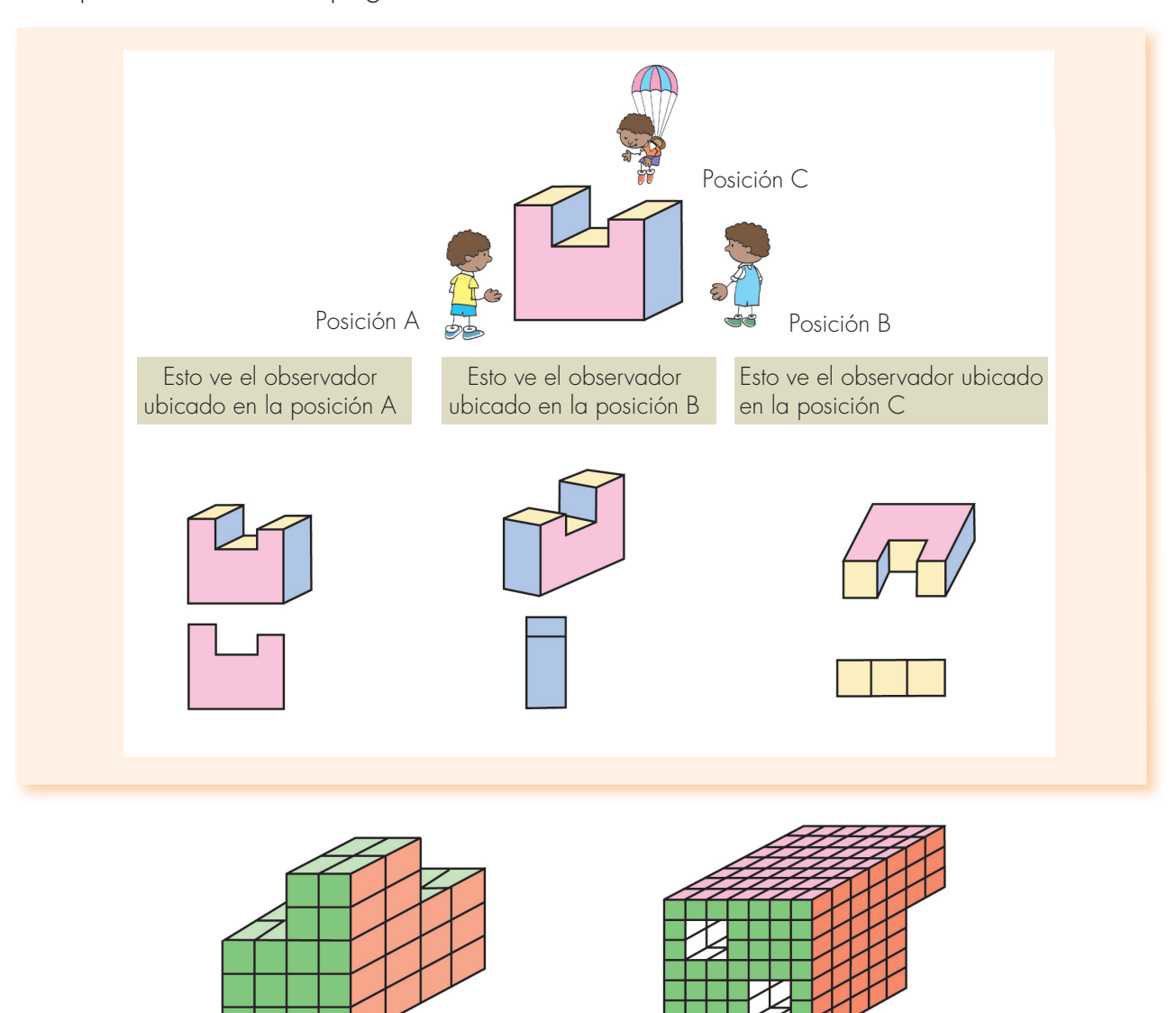

**4.** Con los multicubos, bloque de azúcar, jabón o papa, moldea los sólidos como los de las figuras y verifica las respuestas del ejercicio anterior.

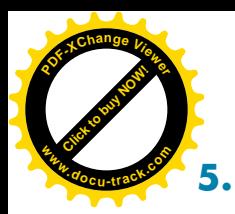

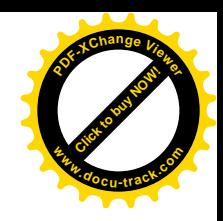

**5.** Utiliza la malla y dibuja una figura que tenga las tres vistas dadas, después moldea en greda o plastilina.

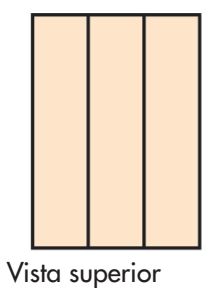

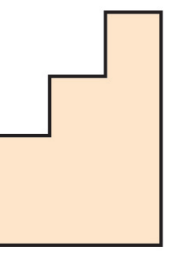

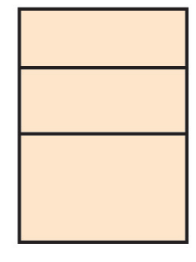

Vista frontal Vista lateral

**6.** Elige la vista correcta cuando el observador está en la posición en la que está Alejo.

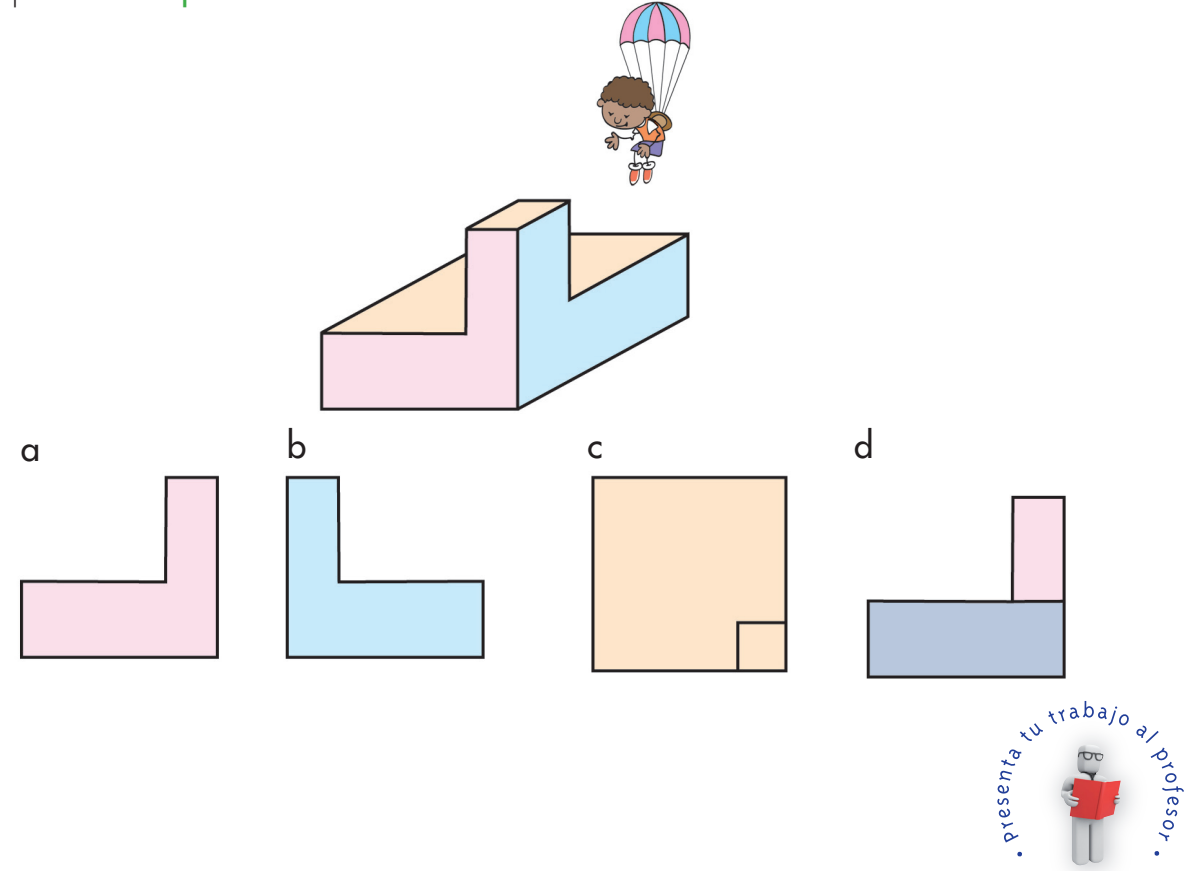

**Matemáticas**